#### No. of Printed Pages: 2

## **CS201**

#### **Roll No. : ......................**

3031

#### 2017

# PROGRAMMING AND PROBLEM SOLVING THROUGH 'C'

### निर्धारित समय: तीन घंटे] **Time allowed: Three Hours]**

ाअधिकतम अंक : 70 '[Maximum Marks: 70

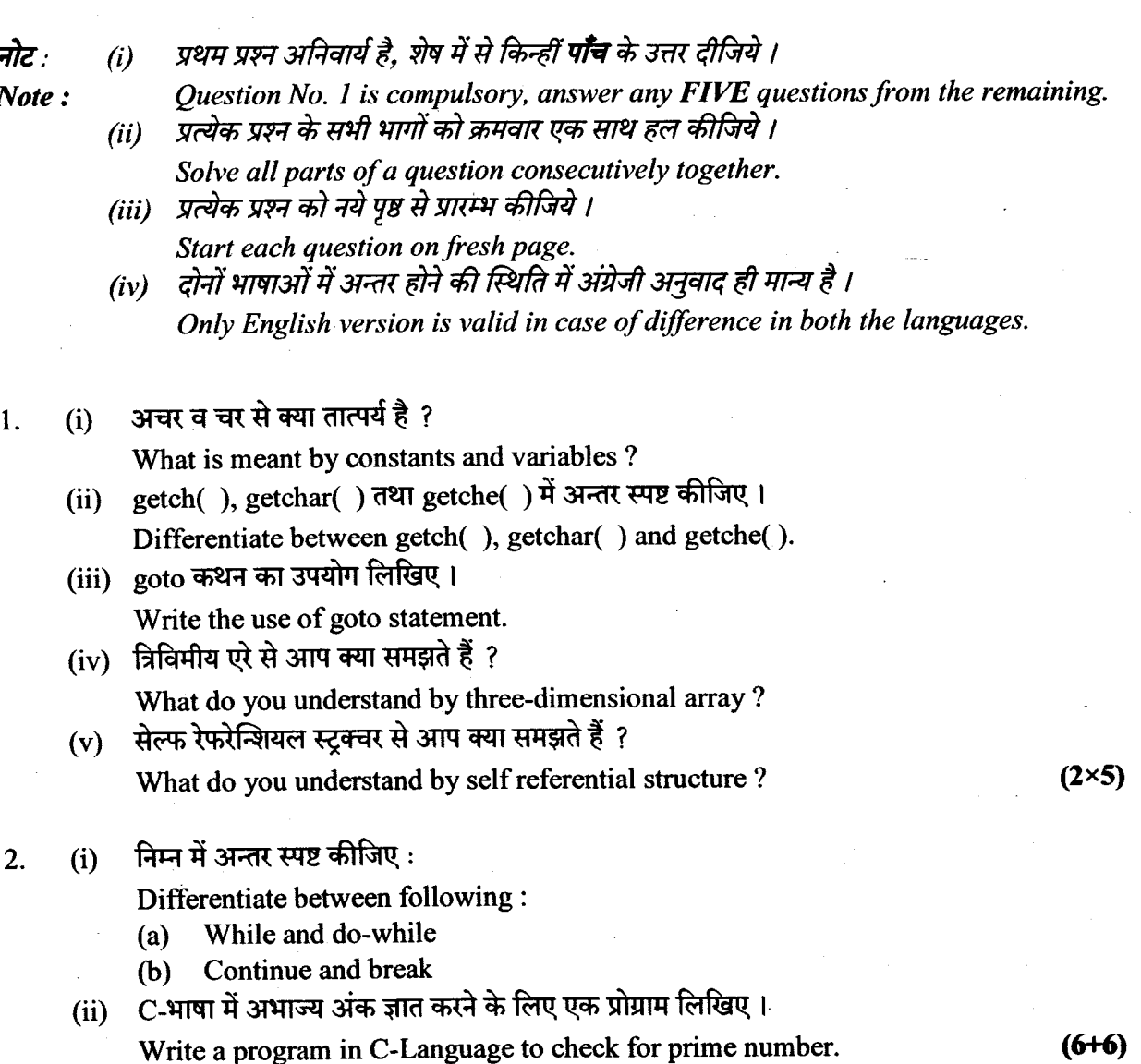

 $(1 of 2)$ 

.<br>Sinakara

**P.T.O.** 

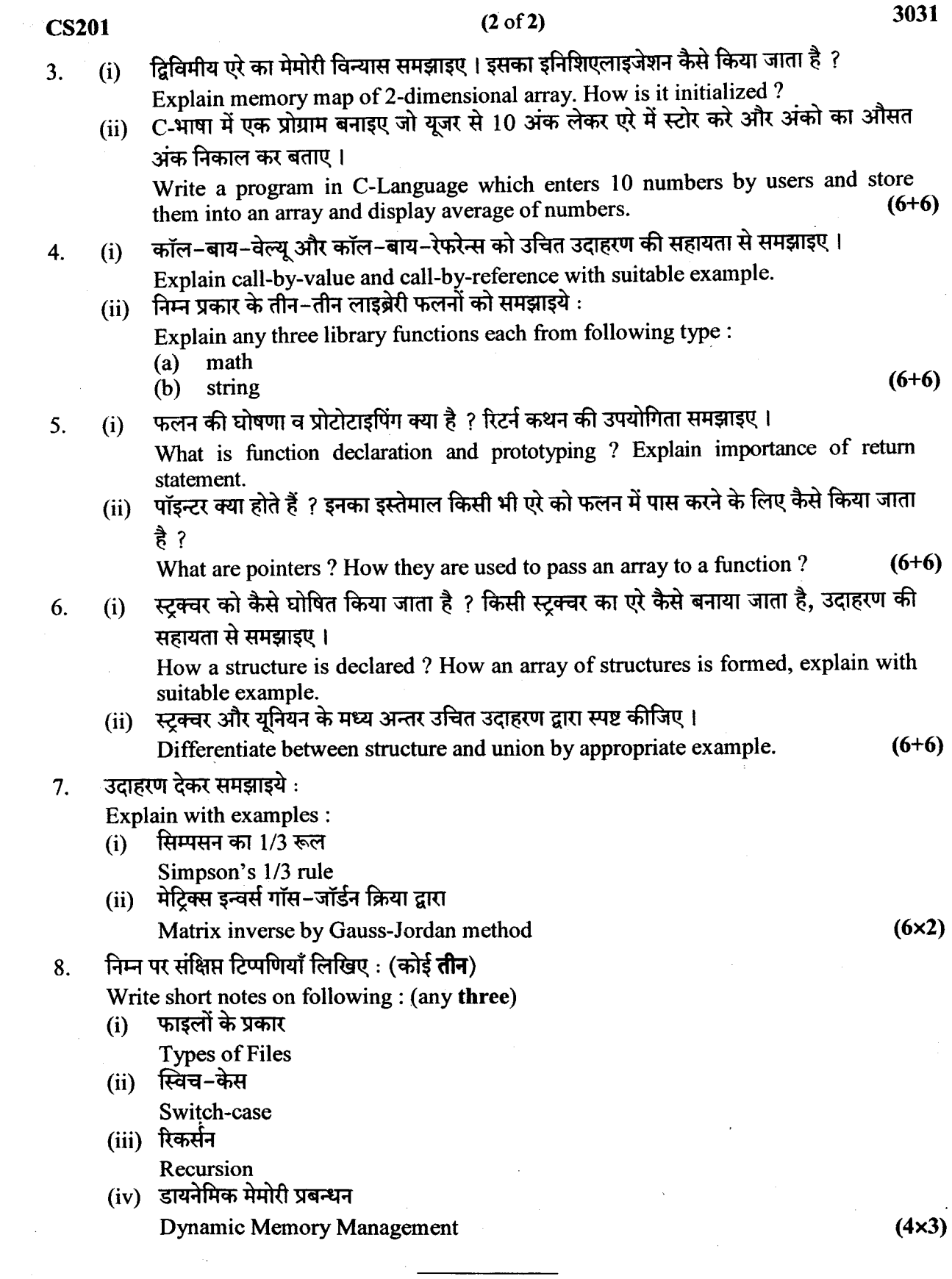

 $\label{eq:2.1} \mathcal{L}(\mathcal{L}_{\mathcal{A}}) = \mathcal{L}(\mathcal{L}_{\mathcal{A}})$ 

 $\mathbb{R}^2$ 

 $\begin{array}{c} \mathcal{L} \\ \mathcal{L} \end{array}$ 

 $\frac{1}{\sqrt{2}}$ 

 $\epsilon$